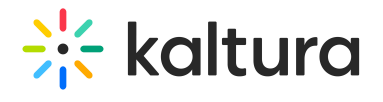

## Keyboard shortcuts

Last Modified on 05/25/2024 7:57 pm IDT

The following list the Keyboard shortcuts that you can use for Kaltura Capture Actions:

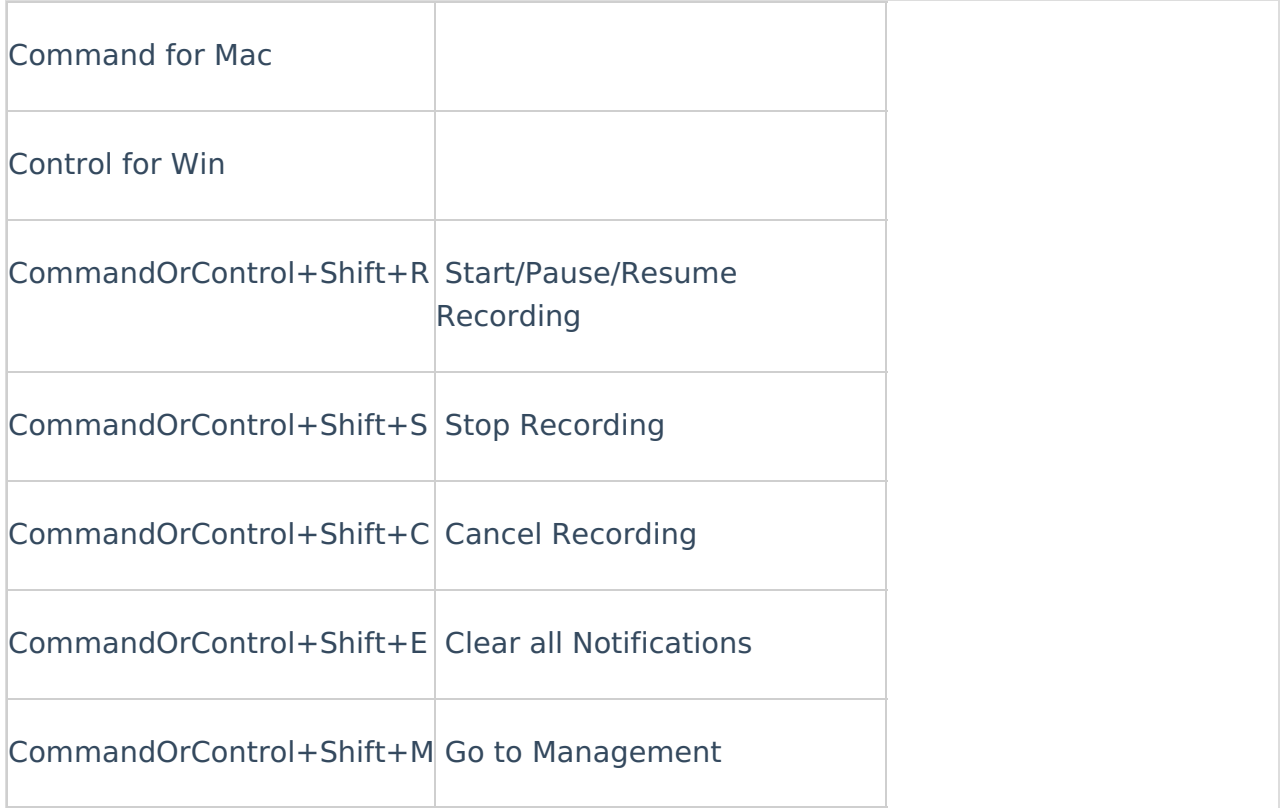